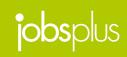

#### **Accessing Vacancies**

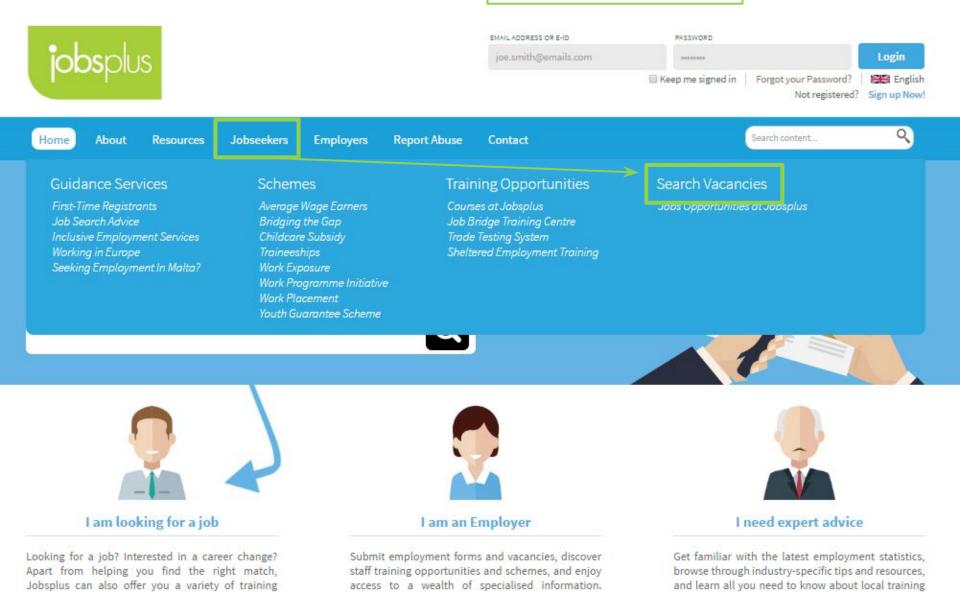

#### **Accessing Vacancies**

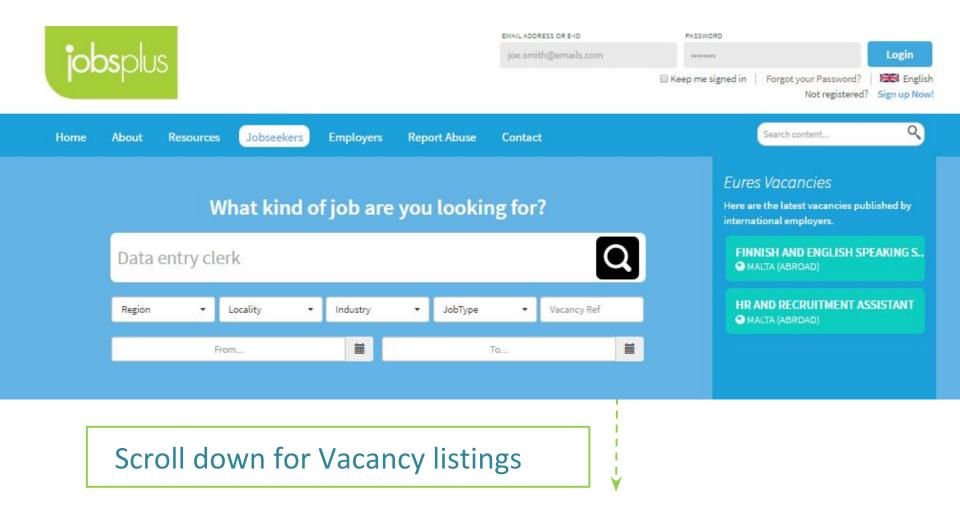

#### Vacancies List

V

| CASUAL LABOURER                    | CHILD CARER                        | CLEANER                                |
|------------------------------------|------------------------------------|----------------------------------------|
| REF: 288460                        | REF: 288459                        | REF: 288458                            |
| Job Type: CASUAL                   | Job Type: PART TIME                | Job Type: FULL TIME                    |
| Company: MALTA DAIRY PRODUCTS      | Company: CHS LTD                   | Company: BAD BOY CLEANING SERVICES LTD |
| Location: IL-HAMRUN                | Location: IL-KAPPARA               | Location: BLATA I-BAJDA                |
| READ MORE Added 4 days ago         | READ MORE Added 4 days ago         | READ MORE Added 4 days ago             |
|                                    |                                    |                                        |
| ROOM ATTENDANT                     | METAL SHEET FITTER                 | MACHINE OPERATORS                      |
| ROOM ATTENDANT<br>REF: 288431      | METAL SHEET FITTER<br>REF: 288430  | MACHINE OPERATORS<br>REF: 288429       |
|                                    |                                    |                                        |
| REF: 288431                        | REF: 288430                        | REF: 288429                            |
| REF: 288431<br>Job Type: FULL TIME | REF: 288430<br>Job Type: FULL TIME | REF: 288429<br>Job Type: FULL TIME     |

Scroll down for Vacancy listings

**Vacancies List** 

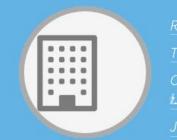

Reference No: 288458

Title: CLEANER

Company name:

Job Type: Full time

.ocation: Blata L-Bajda, Malta

Closing Date: 13 May 2016

#### **General Information**

^

Cleaners are required. Preferably with 6 months experience. Please apply at the office in blata l-bajda. I.d card and police conduct must be presented. Part time also considered. Wage- euro 4. R.

#### Other remarks:

Please submit your application in English. Applicants must be Maltese/EU Nationals/other nationals who are entitled to equal treatment as EU Nationals with regards to employment due to EU legislation & treaty rights regarding the free movement of workers.

## Click to add to your favourites watch list

General Information about the vacancy including a description of the role concerned.

Categorization Tags associated with the vacancy

Subsequent Tabs

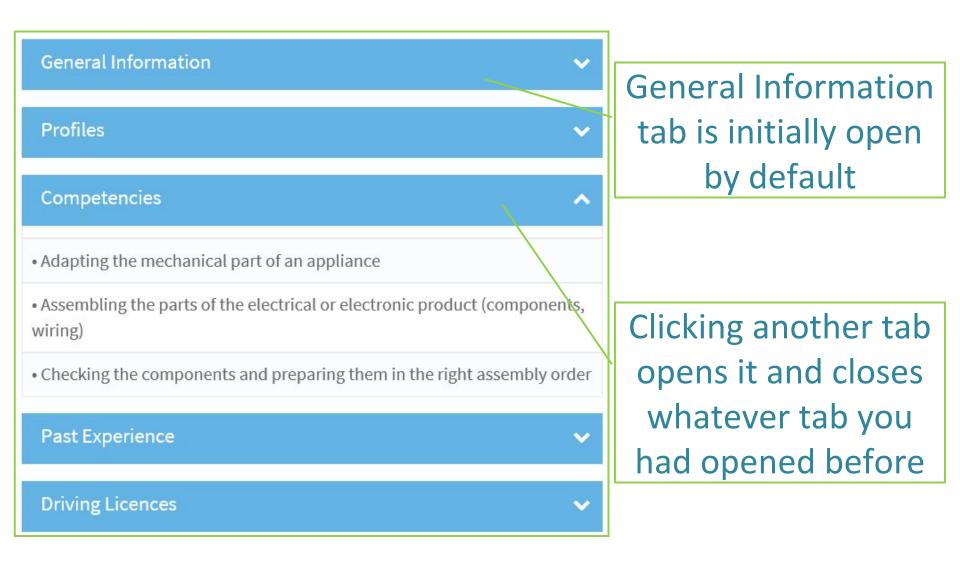

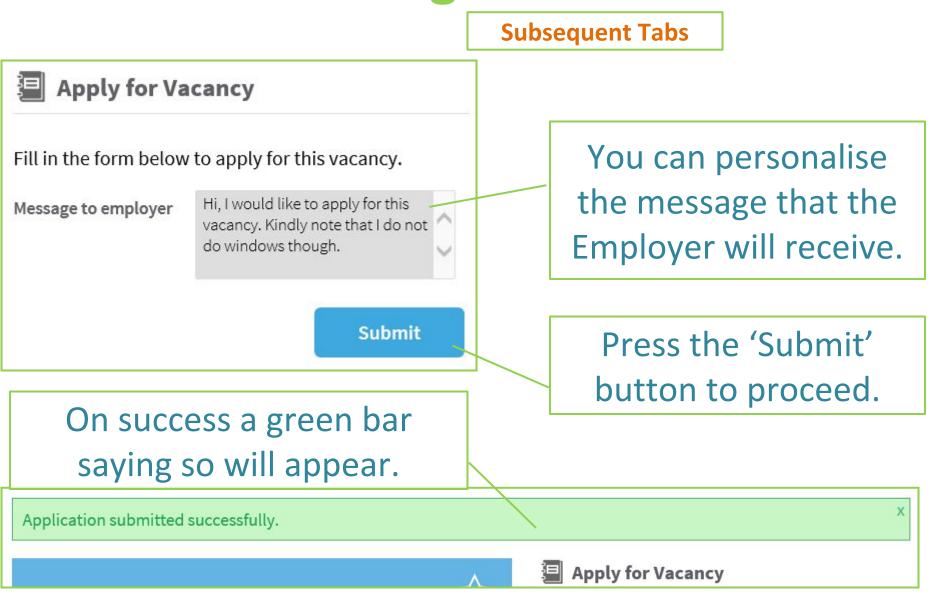

**General Advice** 

**1** – Be organized. Record the applications you make – the date, position, contact info.

2 – Don't underestimate the power of a friendly follow-up, 1-2 weeks later.

**3** – Broaden your search. Consider jobs you would do temporarily until you find better.

4 – Don't wait on an offer. Keep applying.Give yourself more chances to impress.

**5** – Seek ways to improve yourself a tiny bit each day. Improve skills. Gain connections.

# Thank you for your attention

Further queries can be made via email to: it.jobsplus@gov.mt